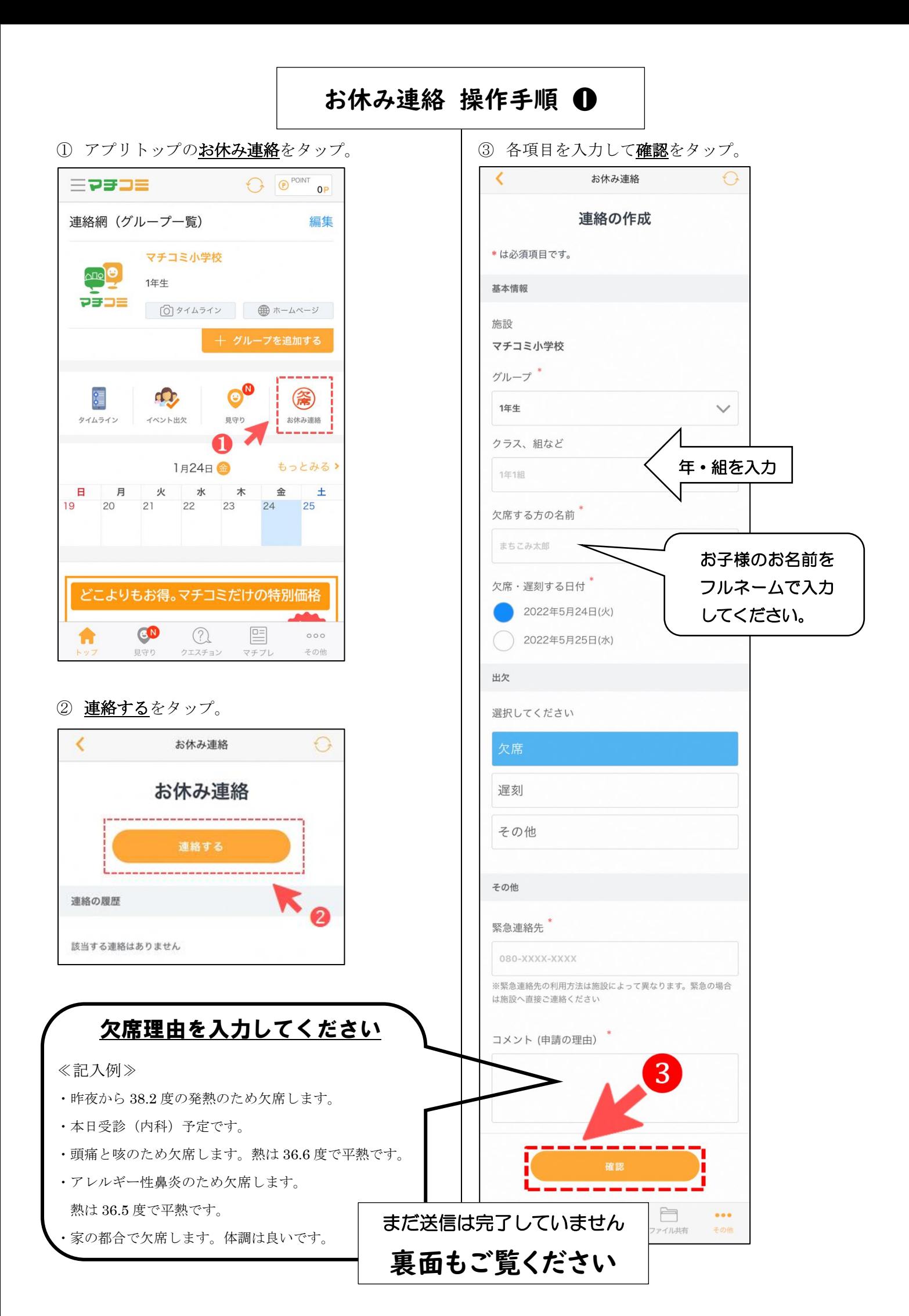

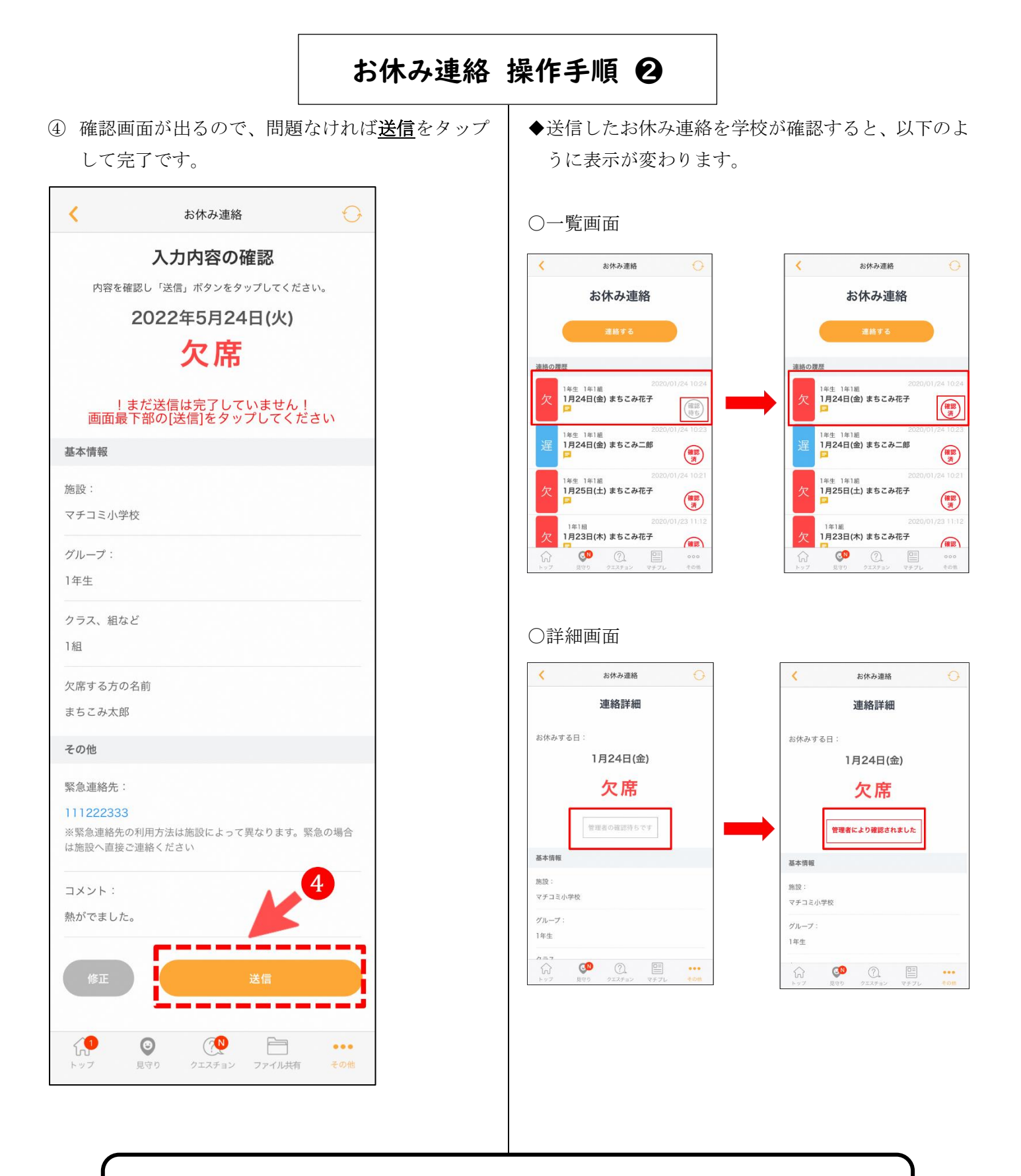

朝 7:50 以降の連絡や変更は、電話にてお受けいたします。